# Parallel programming HW1 assignment

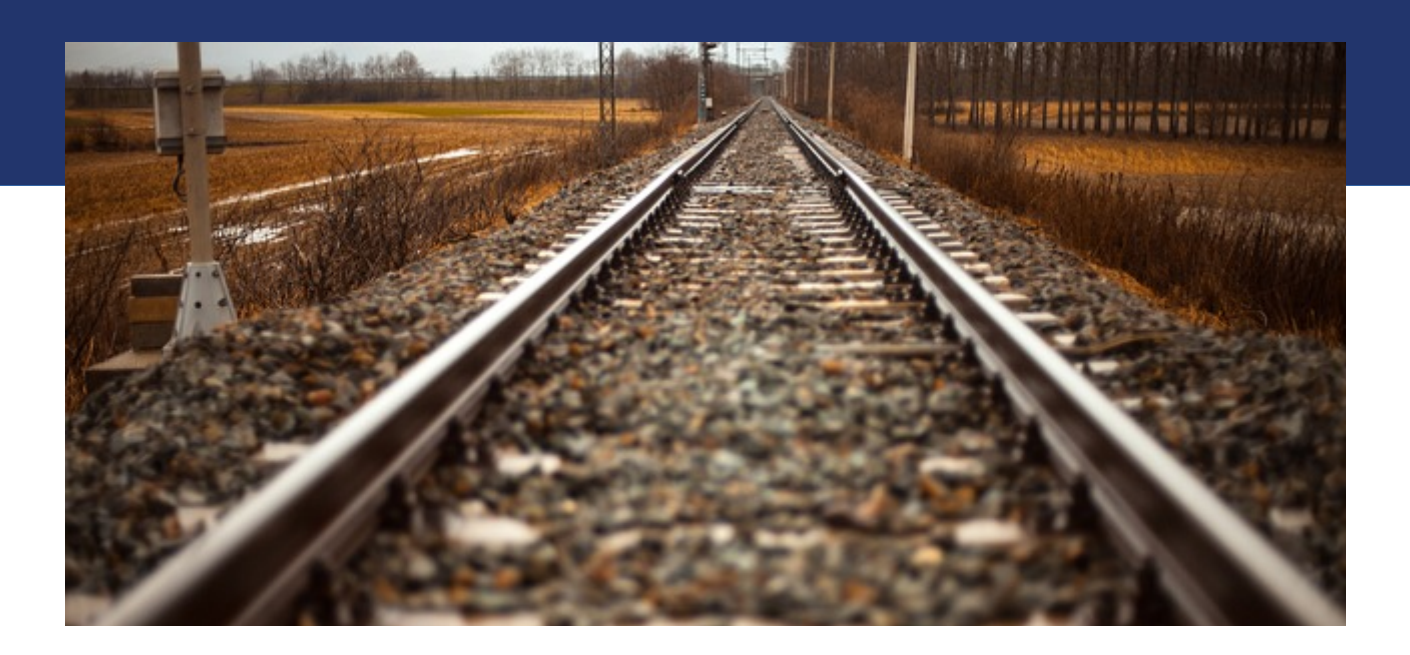

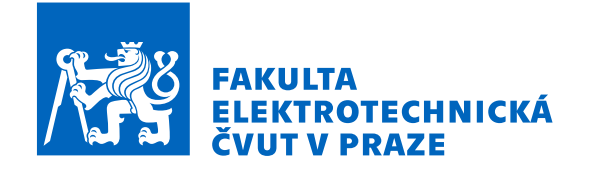

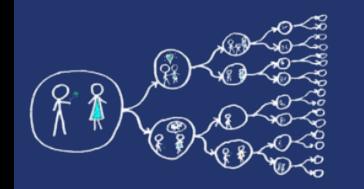

### LU decomposition

• A decomposition of matrix **A** to lower and upper triangular matrices **L** and **U**, respectively.

$$
\begin{pmatrix} a_{11} & a_{12} & a_{13} \ a_{21} & a_{22} & a_{23} \ a_{31} & a_{32} & a_{33} \ \end{pmatrix} = \begin{pmatrix} 1 & 0 & 0 \ l_{21} & 1 & 0 \ l_{31} & l_{32} & 1 \ \end{pmatrix} \begin{pmatrix} u_{11} & u_{12} & u_{13} \ 0 & u_{22} & u_{23} \ 0 & 0 & u_{33} \ \end{pmatrix}
$$

$$
A = LU
$$

- **Application:**
	- ➢ Useful to quickly resolve a linear system of equation if only the right-hand side is changed  $(Ax = b)$ .

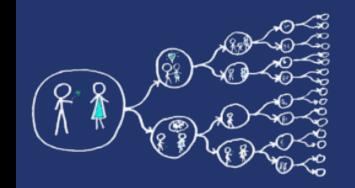

### LU decomposition

• LU decomposition is basically Gaussian elimination (GE)

$$
E_3 E_2 E_1 A = U
$$
  
 
$$
\uparrow
$$
  
E<sub>i</sub> represent one step of GE, e.g., subtraction of a row multiple from another row

• Example of  $E_i$  matrix and its inverse (subtract 2 times the first row from the third row)

$$
\begin{pmatrix}\n1 & 0 & 0 \\
0 & 1 & 0 \\
-2 & 0 & 1\n\end{pmatrix}\n\xrightarrow{\begin{pmatrix}\n1 & 0 & 0 \\
0 & 1 & 0 \\
2 & 0 & 1\n\end{pmatrix}}\nE_i^{-1}
$$

• Inverting  $E_i$  matrices we get L<br> $A = E_1^{-1} E_2^{-1} E_3^{-1}$ 

$$
A = E_1^{-1} E_2^{-1} E_3^{-1} U
$$

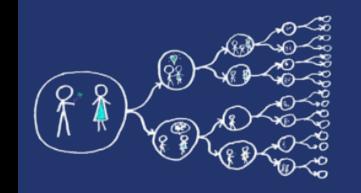

#### LU decomposition

• How does L look like?

$$
L = E_1^{-1} E_2^{-1} E_3^{-1} = \begin{pmatrix} 1 & 0 & 0 \\ 3 & 1 & 0 \\ 0 & 0 & 1 \end{pmatrix} \begin{pmatrix} 1 & 0 & 0 \\ 0 & 1 & 0 \\ 2 & 0 & 1 \end{pmatrix} \begin{pmatrix} 1 & 0 & 0 \\ 0 & 1 & 0 \\ 0 & 4 & 1 \end{pmatrix} = \begin{pmatrix} 1 & 0 & 0 \\ 3 & 1 & 0 \\ 2 & 4 & 1 \end{pmatrix}
$$

#### LU decomposition - derivation

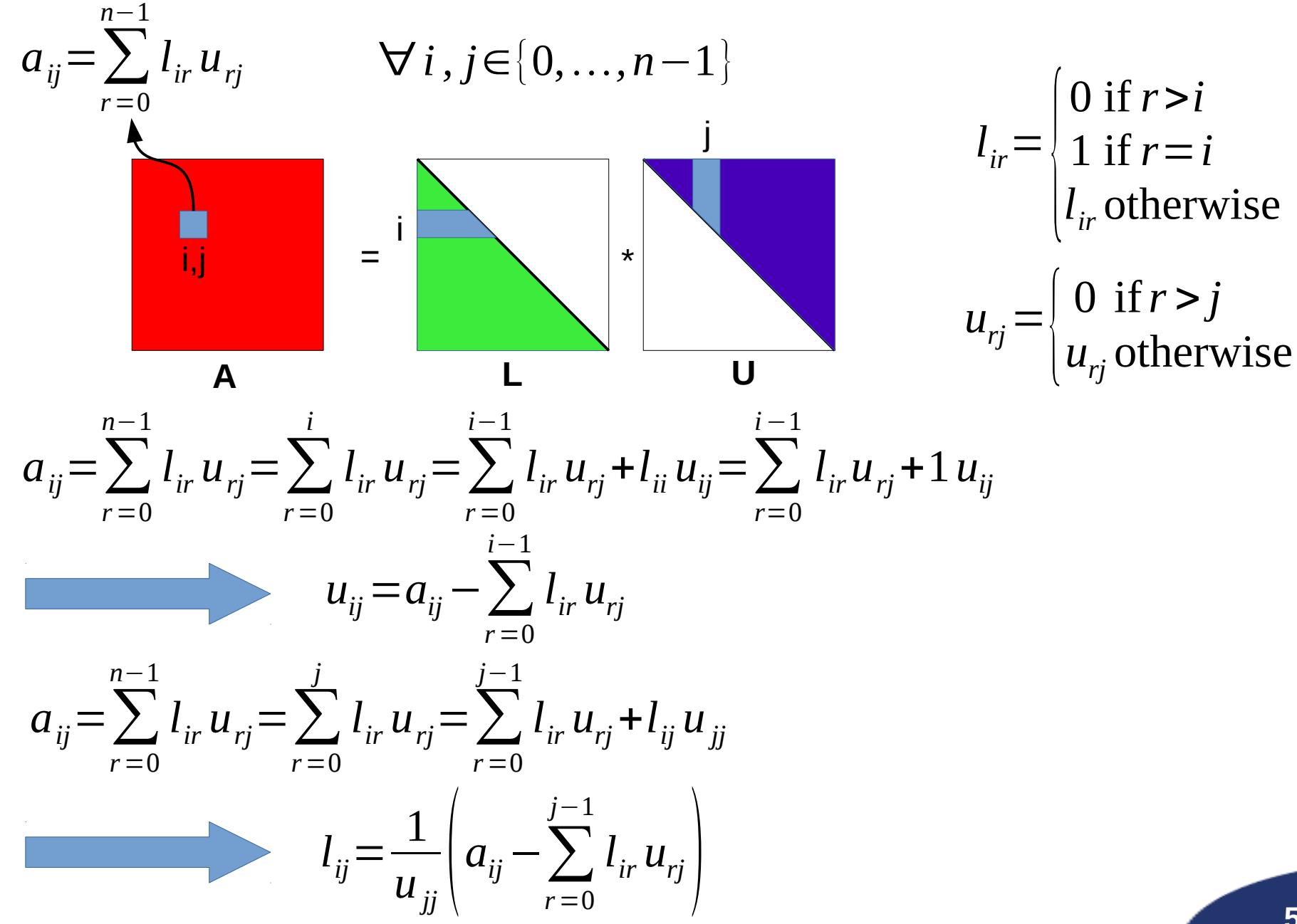

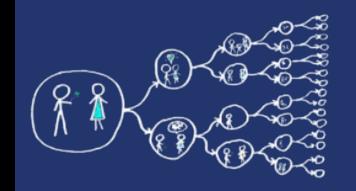

#### LU decomposition - derivation

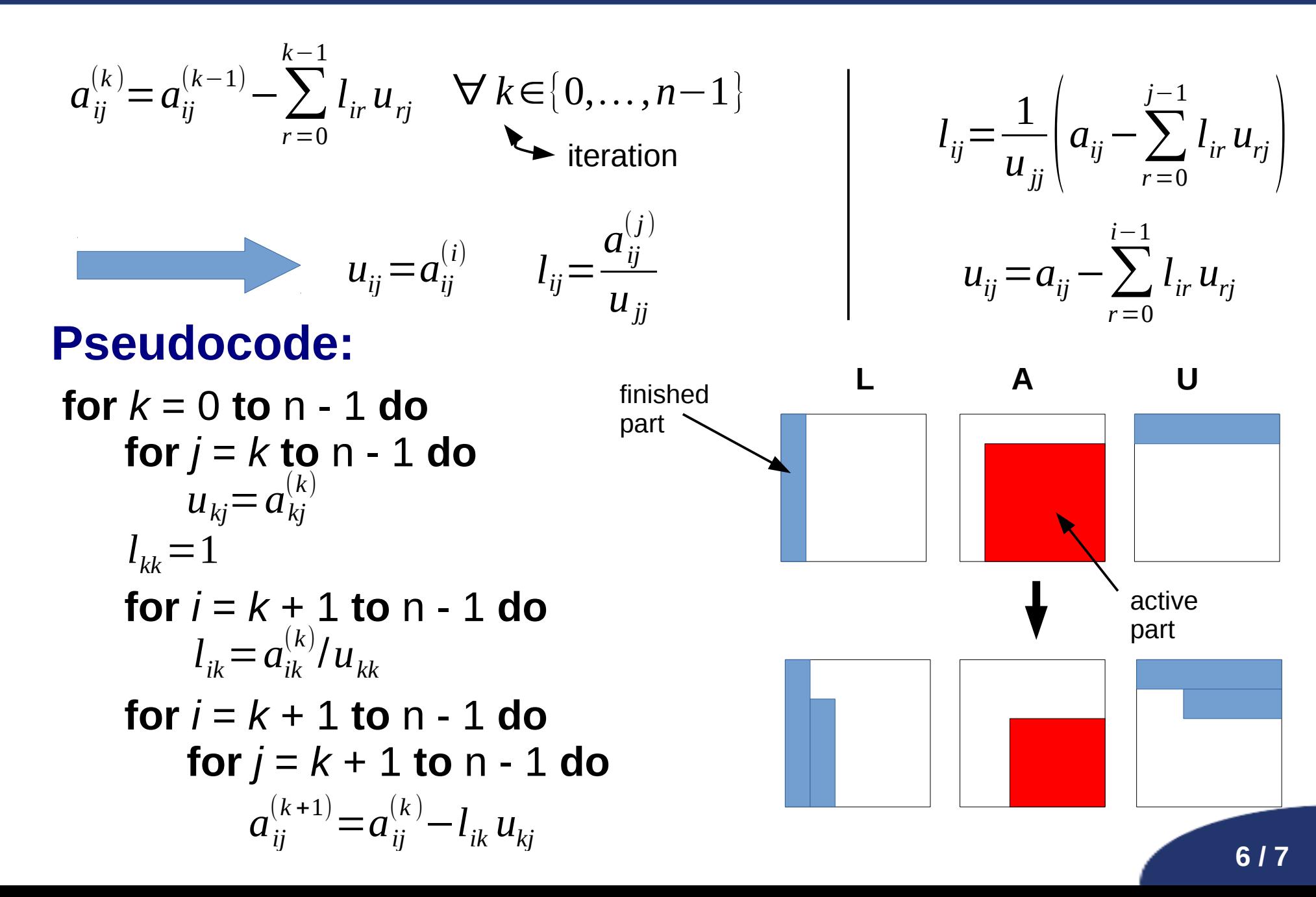

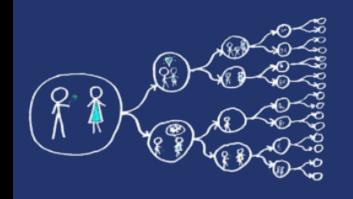

## HW1 assignment

- Use the provided **code skeleton** 
	- ➔ reads test problems, measures runtime, prints the matrices **L**, **U**, and **A**.
- **Assignment:**
	- ➔ implement LU decomposition
	- ➔ parallelize the code using C++11 threads
	- ➔ upload your solution to UploadSystem
		- **→ [What should I upload?](https://cw.fel.cvut.cz/wiki/courses/b4m35pag/upload_system)**
- **Flags for g++ (used by UploadSystem):**
	- -pthread -Ofast -std=c++14 -march=native
- **Tricky issues:**
	- In practice, a partial pivoting is used to have numerically stable results (avoid possible division by zero).